Քննարկվել և հավանության է արժանացել մեթոդմիավորման նիստում

U. Twqwpjwu

Ն. Բաղդասարյան

«Հաստատում եմ»

Suontu'

U/U uuuquh

ԹԵՄԱՏԻԿՊԼԱՆԱՎՈՐՈՒՄ

ԻՆՖՈՐՄԱՏԻԿԱ 6-ՐԴ ԴԱՍԱՐԱՆ SUNGHUL 34 duil 1-ին կիսամյակ` 15 շաբաթ 2-րդ կիսամյակ` 19 շաբաթ Currupuluuu 1 duul

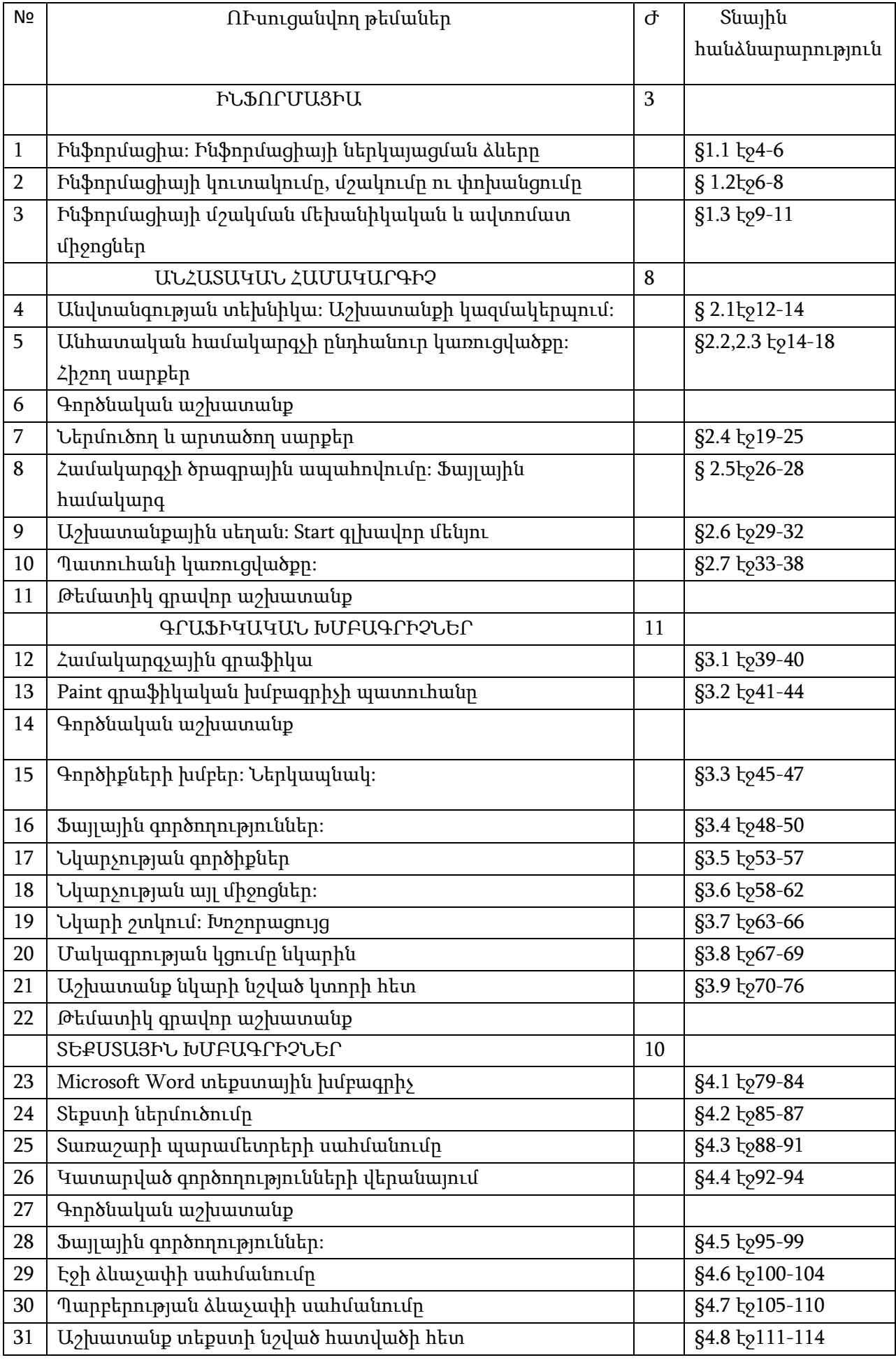

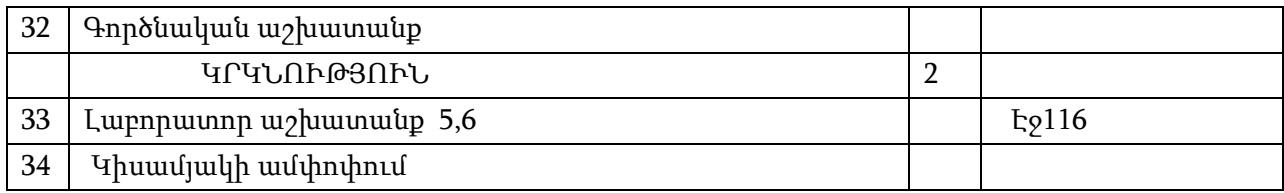